## Tips of Organizing statements and accreditations in APA fundamental standards 2022

Might it be said that you can't organize statements and verification in your paper following APA format? An enormous part of the students from school and college manage this issue truly short on genuine understanding of using APA format and in text references academic writing through [writing company](https://sharkpapers.com/) requires keeping a standard formatting style to suggest references and development a paper. Fundamentally every essay wants to be made using the many formatting styles like APA, MLA, or Chicago, and so forth. Therefore, to get high scores, students ought to protect capacity with these formatting styles.

In any kind of academic paper, it is important to use outside sources to help the instance of the paper and to make it more genuine. Writers use direct statements and fragments of evidence from various sources to help their arguments in the paper. However, accepting you suggest any outside source in your paper, you need to give credit to its creator to show academic authenticity. Therefore, references are fundamental for any paper and their right use and formatting are other than fundamental for making a standard paper. Students, however, forget to see this fundamental part in their essays and get lower grades from their educators. If anyone is restricting irritation in using a particular style, she should coordinate the [writing assignments](https://sharkpapers.com/) services of her college to track down help.

Again, many of the students look for help from changed sources that cost them both phenomenal substance and money. Mentioning that others do your work has all of the stores of being odd and also unintellectual concerning academic writing. Basically every college and college offers help to their students in dealing with their writing. Therefore, the cheapest [write my essays for me](https://sharkpapers.com/)  service that you can benefit is that introduced by your establishments.

There are various methods to remember statements and confirmation for your paper by using APA format. All around, the APA format is involved by American Psychological Association in its writings however humanities plans correspondingly use this method for managing formatting. Following are some ways of managing remembering statements and certification for your essays.

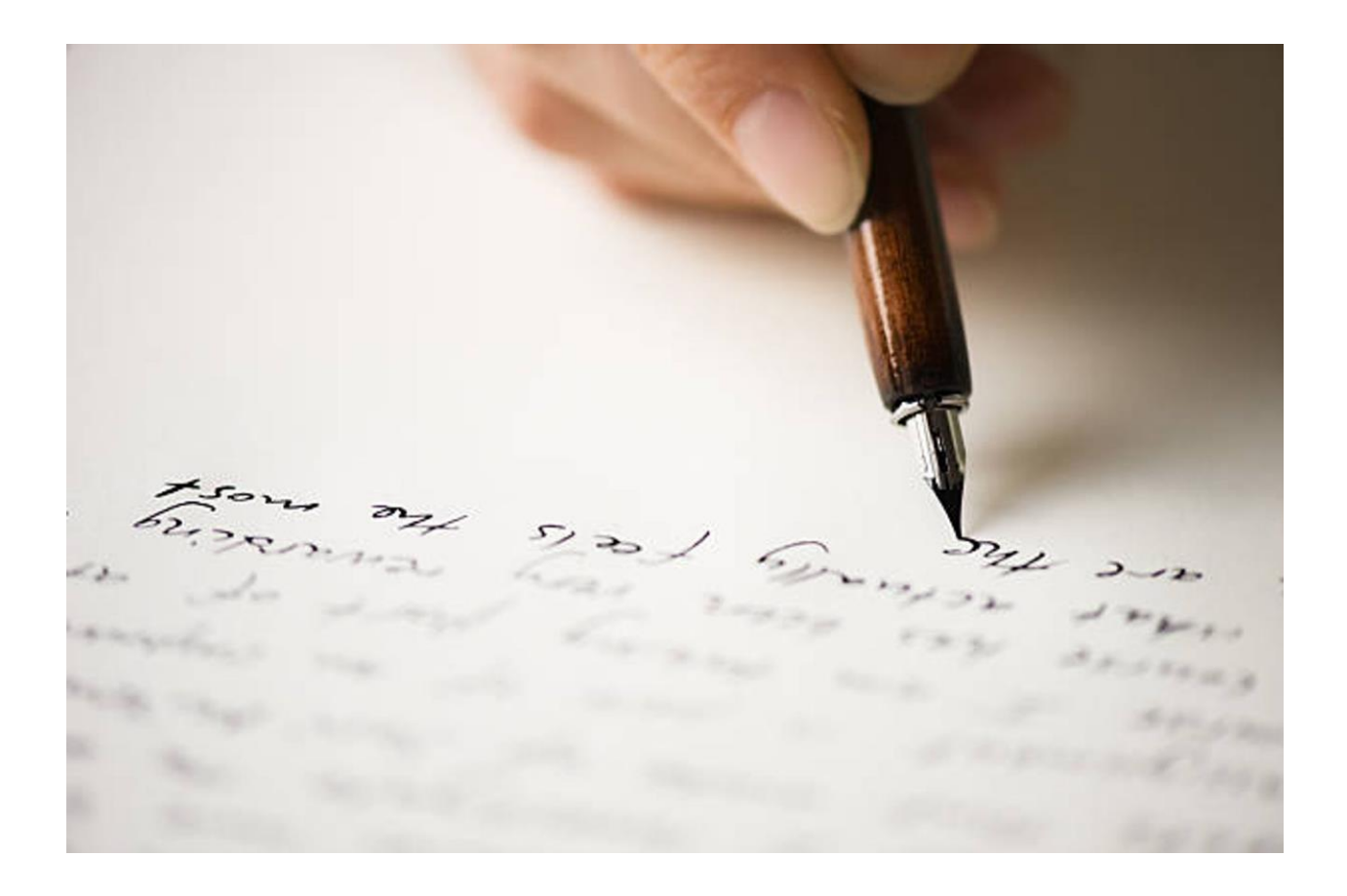

## 1 Direct quotes

Direct statements in a text are obtained from outside sources to back the argument or to give a genuine record of another creator. APA format follows the creator date method for in text references. It means you will write the last name of the writer and the date of assignment of the source. Therefore, when you are not using a general idea of an outer source and using an immediate statement rather use the accompanying method. For instance, (Jones, 2009, p.3), then again if you have used various pages it will show up as (Jones, 2009, pp.3 7) and its full reference will be mentioned toward the culmination of the paper in the reference region. An immediate statement can be refered to as shown by Jones (2009) "… … … … ." (p.3) or as Jones (2009) held "… … ." (pp.3 7). In addition, expecting that you use the title of the source in your paper, stress all words having something like four characters. However [write my essay for me](https://sharkpapers.com/), if you do not pressure the title in the reference list, do not feature it in the in text reference. Taking into account everything, use case statements for the tile.

## 2 An Evidence

Certification in the text that is from an outer source needs to be refered to in the text and a total reference of that source ought to be united the reference part of the paper toward the end. For instance, you have used an idea from a source you will propose as follows, (Jones, 2000), Jones (2000) saw that as … or as (Jones, 2000). However, while refering to authenticate, you may not use page number in the in text reference yet you can consolidate one the distant chance that you like. Page numbers are secured when there is a rundown of a more expanded text or fixing up and [CollegeEssay](https://www.collegeessay.org/). Then, it is important to recommend the page number too in APA format.